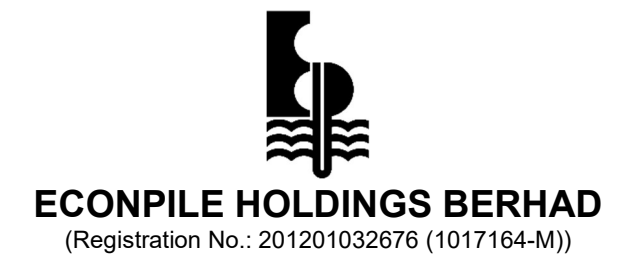

### ADMINISTRATIVE GUIDE FOR THE NINTH ANNUAL GENERAL MEETING ("9th AGM")

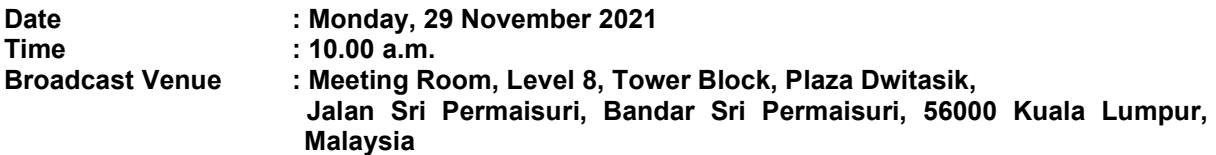

### MODE OF MEETING

In view of the COVID-19 outbreak and as part of the safety measures, the 9th AGM will be conducted entirely through live streaming from the Broadcast Venue. This is in line with the Guidance Note on the Conduct of General Meetings for Listed Issuers issued by the Securities Commission Malaysia on 18 April 2020, including any amendment that may be made from time to time.

The Broadcast Venue is strictly for the purpose of complying with Section 327(2) of the Companies Act 2016 which requires the Chairperson of the meeting to be present at the main venue of the meeting. Shareholders WILL NOT BE ALLOWED to attend the 9<sup>th</sup> AGM in person at the Broadcast Venue on the day of the 9<sup>th</sup> AGM.

Due to the constant evolving COVID-19 situation in Malaysia, we may be required to change the arrangements of our 9<sup>th</sup> AGM at short notice. Kindly check the Company's website or announcements for the latest updates on the status of the 9<sup>th</sup> AGM. The Company will continue to observe the quidelines issued by the Ministry of Health and will take all relevant precautionary measures as advised.

### REMOTE PARTICIPATION AND VOTING FACILITIES ("RPV")

Shareholders are to attend, speak (in the form of real time submission of typed texts) and vote (collectively, "participate") remotely at the 9<sup>th</sup> AGM using RPV provided by Tricor Investor & Issuing House Services Sdn. Bhd. ("Tricor") via its TIIH Online website at https://tiih.online.

Shareholders who appoint proxies to participate via RPV in the  $9<sup>th</sup>$  AGM must ensure that the duly executed proxy forms are deposited in a hard copy form or by electronic means to Tricor not later than Saturday, 27 November 2021 at 10.00 a.m.

Corporate representatives of corporate members/ attorneys appointed by power of attorney must deposit their original certificate of appointment of corporate representative/ power of attorney to Tricor not later than Saturday, 27 November 2021 at 10.00 a.m. to participate via RPV in the 9th AGM.

### A shareholder who has appointed a proxy or attorney or authorised representative to participate at this 9th AGM via RPV must request his/her proxy or attorney or authorised representative to register himself/herself for RPV at TIIH Online website at https://tiih.online.

As the 9<sup>th</sup> AGM is a virtual AGM, shareholders who are unable to participate in this 9<sup>th</sup> AGM may appoint the Chairperson of the meeting as his/her proxy and indicate the voting instructions in the proxy form.

# PROCEDURES FOR RPV

Shareholders/proxies/corporate representatives/attorneys who wish to participate in the 9<sup>th</sup> AGM remotely using the RPV are required to follow the requirements and procedures as summarised below:

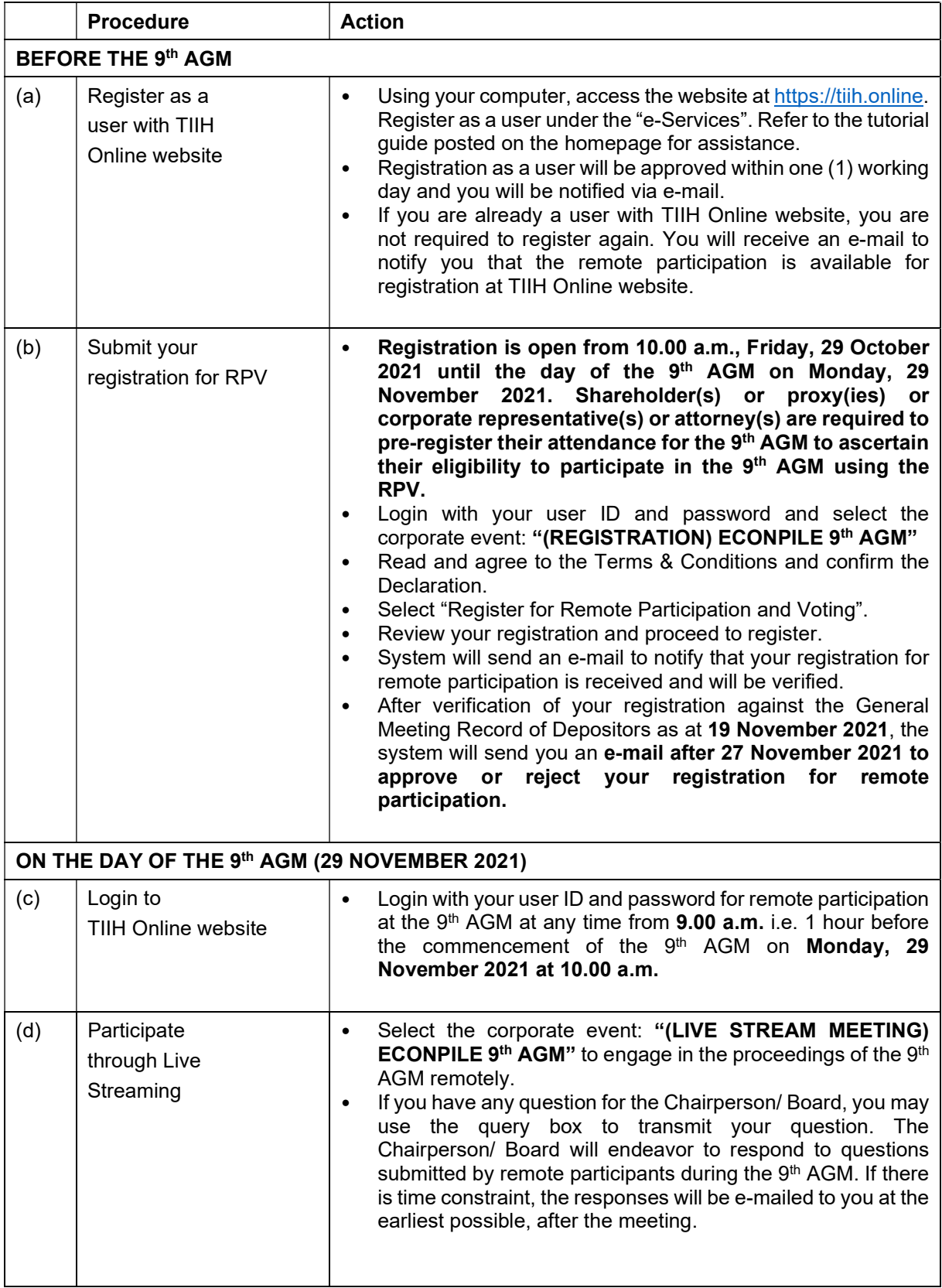

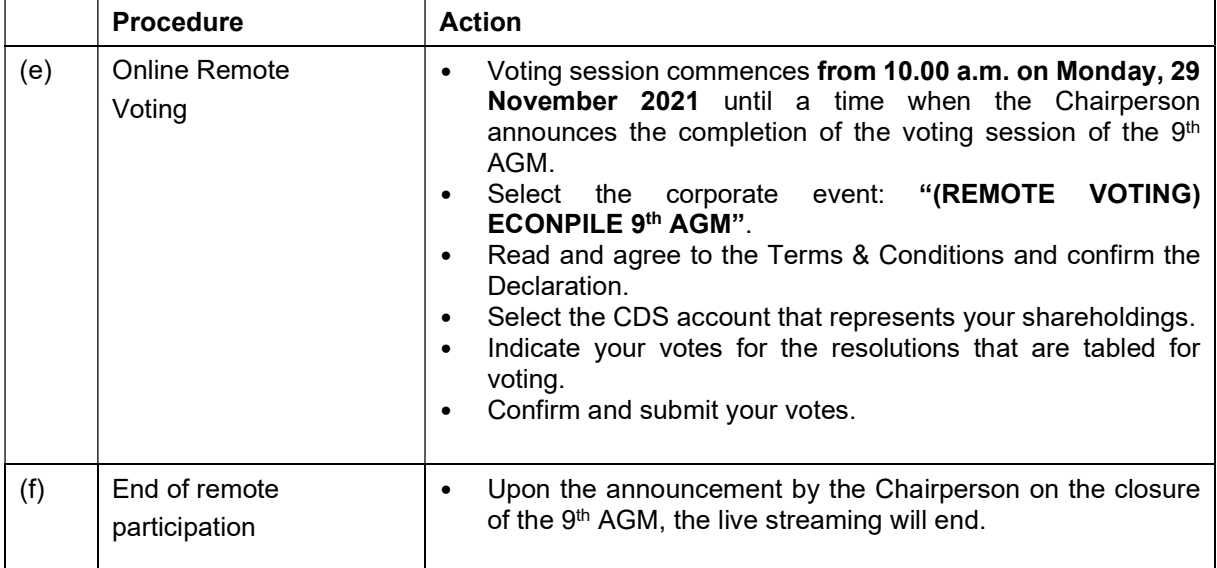

# Note to users of the RPV facilities:

- 1. Should your registration for RPV be approved, we will make available to you the rights to join the live stream meeting and to vote remotely. Your login to TIIH Online website on the day of meeting will indicate your presence at the virtual meeting.
- 2. The quality of your connection to the live broadcast is dependent on the bandwidth and stability of the internet at your location and the device you use.
- 3. In the event you encounter any issues with logging-in, connection to the live stream meeting or online voting on the meeting day, kindly call Tricor Help Line at 011-40805616 / 011-40803168 / 011-40803169 / 011-40803170 for assistance or e-mail to tiih.online@my.tricorglobal.com for assistance.

# GENERAL MEETING RECORD OF DEPOSITORS ("ROD")

Only a shareholder whose name appears on the ROD as at 19 November 2021 shall be entitled to attend, participate, speak and vote at the 9<sup>th</sup> AGM or appoint proxies to attend and/or vote on his/her behalf.

### APPOINTMENT OF PROXY

The 9th AGM will be conducted virtually. If you are unable to attend the meeting via RPV on 29 November 2021, you may appoint the Chairperson of the meeting as proxy and indicate the voting instructions in the Proxy Form.

You may submit your proxy form to Tricor at Unit 32-01, Level 32, Tower A, Vertical Business Suite, Avenue 3, Bangsar South, No. 8, Jalan Kerinchi, 59200 Kuala Lumpur, Malaysia or its Customer Service Center at Unit G-3, Ground Floor, Vertical Podium, Avenue 3, Bangsar South, No. 8, Jalan Kerinchi, 59200 Kuala Lumpur, Malaysia, not less than forty-eight (48) hours before the time appointed for holding the 9<sup>th</sup> AGM or any adjournment thereof, otherwise the proxy form shall not be treated as valid. Please ensure ALL the particulars as required in the proxy form are completed, signed and dated accordingly.

You may also submit the proxy form electronically via **TIIH Online** website at https://tiih.online not later than Saturday, 27 November 2021 at 10.00 a.m. Please do read and follow the procedures below to submit proxy form electronically.

# PROCEDURE FOR ELECTRONIC LODGEMENT OF PROXY FORM

The procedures to submit your proxy form electronically via Tricor's TIIH Online website are summarised below:

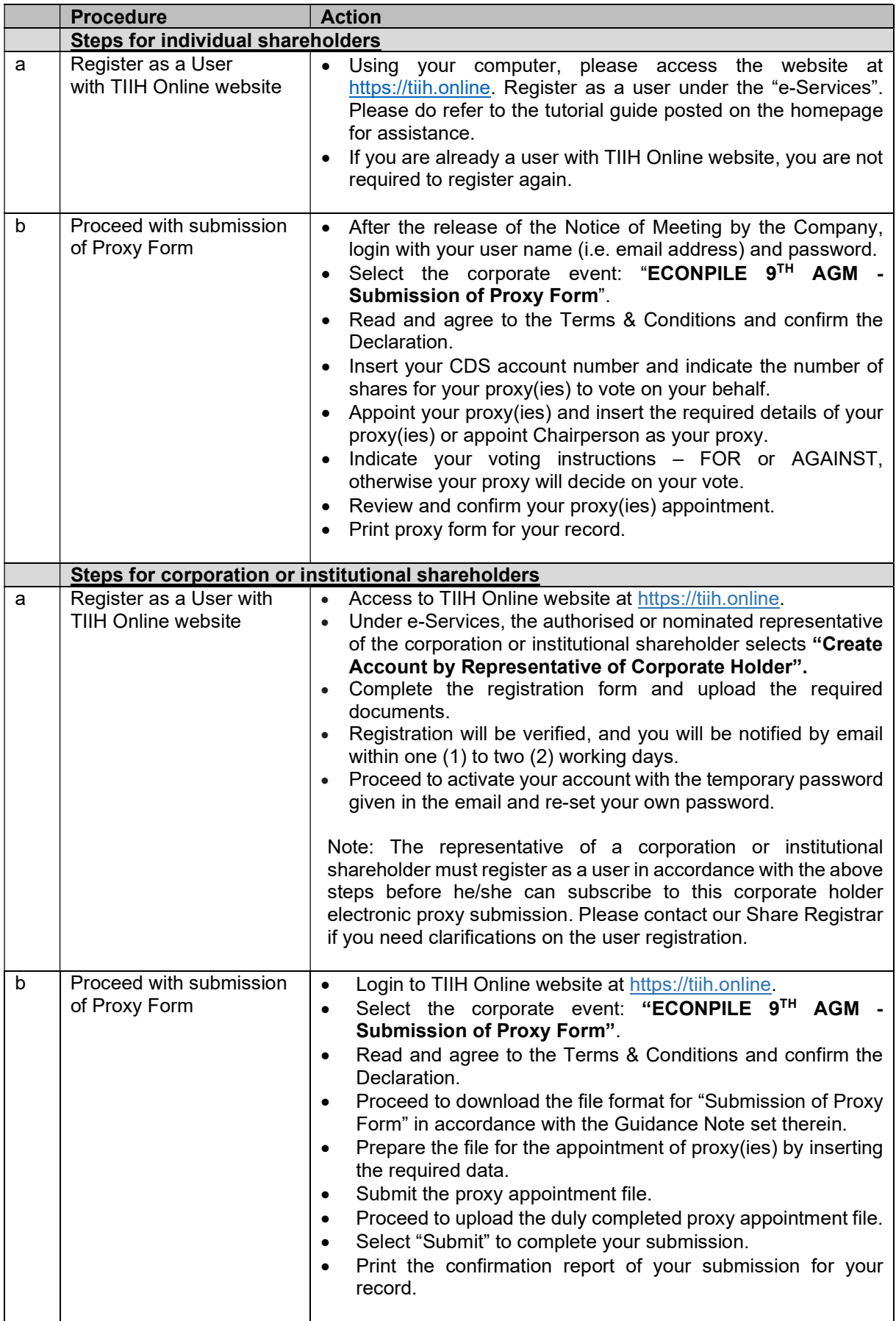

# POLL VOTING

The voting at the  $9<sup>th</sup>$  AGM will be conducted by poll in accordance with Paragraph 8.29A of the Main Market Listing Requirements of Bursa Malaysia Securities Berhad. The Company has appointed Tricor as Poll Administrator to conduct the poll by way of electronic voting (e-voting).

Shareholders/proxies/corporate representatives/attorneys can proceed to vote on the resolutions at any time from the commencement of the 9<sup>th</sup> AGM at 10.00 a.m. on Monday, 29 November 2021 but before the end of the voting session which will be announced by the Chairperson of the meeting. Kindly refer to item (e) of the above Procedures for RPV for guidance on how to vote remotely from TIIH Online website at https://tiih.online.

Upon completion of the voting session for the 9<sup>th</sup> AGM, the Scrutineers will verify the poll results followed by the Chairperson's declaration whether the resolutions are duly passed.

### PRE-MEETING SUBMISSION OF QUESTION TO THE BOARD OF DIRECTORS

Shareholders may submit questions for the Board in advance of the 9<sup>th</sup> AGM via Tricor's TIIH Online website at https://tiih.online by selecting "e-Services" to login, pose questions and submit electronically not later than Saturday, 27 November 2021 at 10.00 a.m. The Board will endeavor to answer the questions received at the 9th AGM.

# DOOR GIFT/FOOD VOUCHER

There will be **NO distribution** of door gifts or food vouchers for attending the  $9<sup>th</sup>$  AGM.

### NO RECORDING OR PHOTOGRAPHY

Unauthorised recording and photography are strictly prohibited at the  $9<sup>th</sup>$  AGM of the Company.

### **ENQUIRY**

If you have any enquiries on the above, please contact the following persons during office hours on Mondays to Fridays from 9.00 a.m. to 5.30 p.m. (except on public holidays):

### Tricor Investor & Issuing House Services Sdn. Bhd.

General Line :+603-2783 9299 Fax Number :+603-2783 9222 Email : is.enquiry@my.tricorglobal.com

Contact persons :

Pn. Azizah Kadir : +603-2783 9260 / Email: Azizah@my.tricorglobal.com Ms Christine Cheng : +603-2783 9265 / Email: Christine.Cheng@my.tricorglobal.com Mr Ang Wai Meng : +603-2783 9281 / Email: Wai.Meng.Ang@my.tricorglobal.com